## Discourse – Quick Guide for Users

When you visit the CHIP Discourse web site at [https://chipmail.unc.edu/,](https://chipmail.unc.edu/) you will first see a page similar to Figure 1, the CHIP Discourse Home Page.

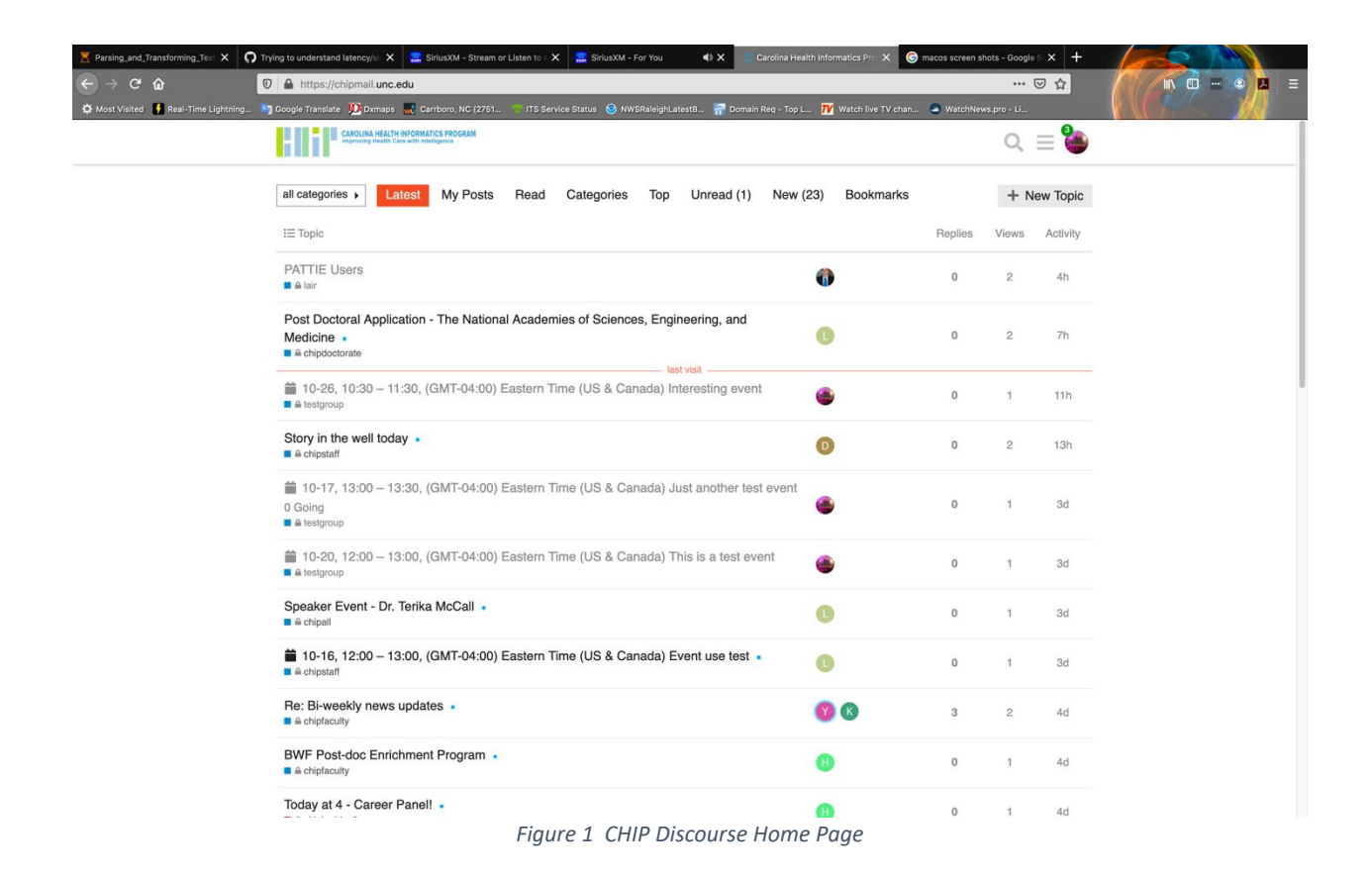

This page shows the latest activity in all categories (mailing lists) accessible by your account. You can focus on the activity of a particular category by selecting a category in the **all categories** drop down list on the upper left. See Figure 2.

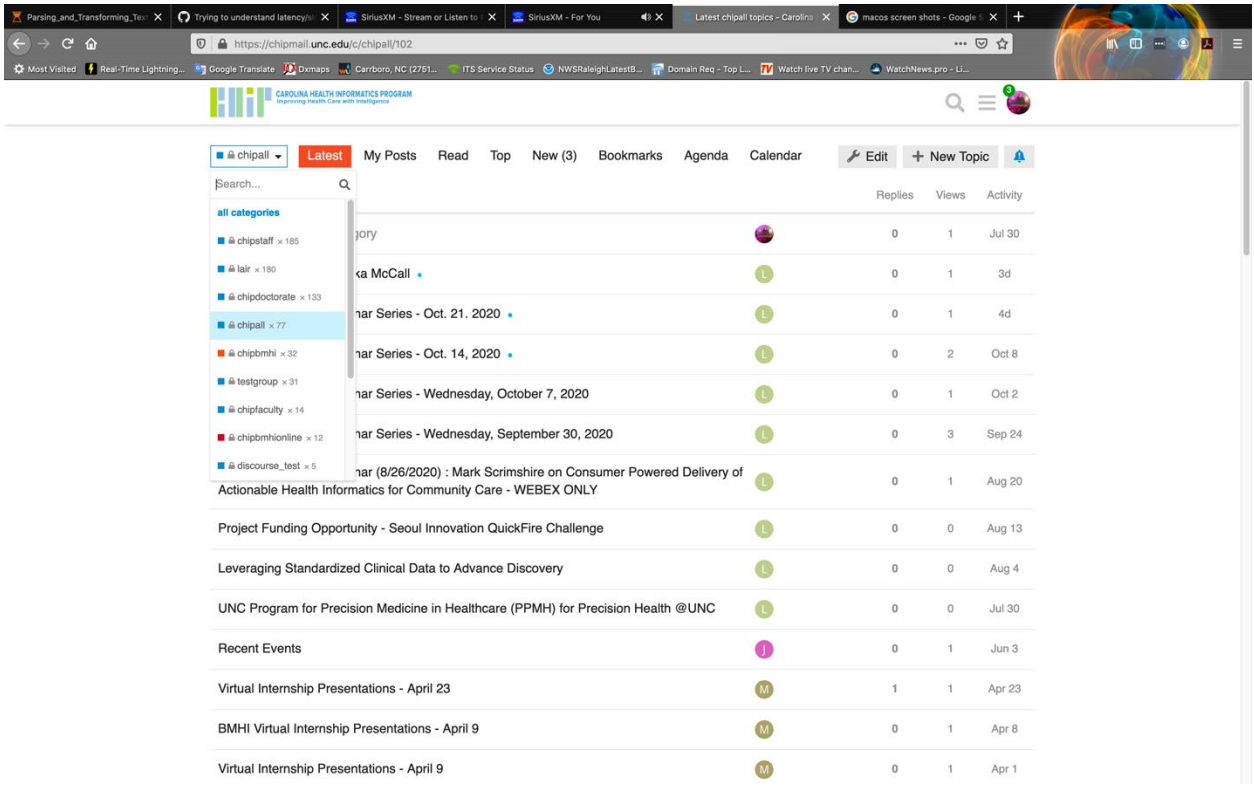

*Figure 2 Category Drop Down*

After that selection, you can now see posted message topics (subjects) in the category you selected as can be seen in Figure 3.

| A Parsing_and_Transforming_Tex: X   C Trying to understand latency/si: X   a SiriusXM - Stream or Listen to   X   a SiriusXM - For You | Latest chipali topics - Carolina $\mathsf{X}$ (c) macos screen shots - Google                     |                                                                                          |                | ÷<br>$\mathbf{x}$                                                                                       |                                                 |
|----------------------------------------------------------------------------------------------------|---------------------------------------------------------------------------------------------------|------------------------------------------------------------------------------------------|----------------|----------------------------------------------------------------------------------------------------|-------------------------------------------------|
| $\boldsymbol{\mathcal{D}}$<br>https://chipmail.unc.edu/c/chipall/102                                                                   |                                                                                                   |                                                                                          |                |                                                                                                    |                                                 |
| Carrboro, NC (2751                                                                                                    |                                                                                                   |                                                                                          |                |                                                                                                    |                                                 |
| CAROLINA HEALTH INFORMATICS PROGRAM                                                                                                    |                                                                                                   |                                                                                          | Q              |                                                                                                    |                                                 |
| My Posts<br>$\blacksquare$ $\triangle$ chipall $\blacktriangleright$<br>Read<br>New $(3)$<br>Bookmarks<br>Latest<br>Top<br>Agenda      | Calendar                                                                                          | Edit                                                                                     |                |                                                                                                    |                                                 |
| $\equiv$ Topic                                                                                                    |                                                                                                   | Replies                                                                                  | Views          | Activity                                                                                                |                                                 |
| # About the chipall category                                                                                                    |                                                                                                   | $\circ$                                                                                  | $\mathbf{1}$   | <b>Jul 30</b>                                                                                           |                                                 |
| Speaker Event - Dr. Terika McCall .                                                                                                    |                                                                                                   | $\circ$                                                                                  | $\mathbf{1}$   | 3d                                                                                                    |                                                 |
| Health Informatics Seminar Series - Oct. 21. 2020 .                                                                                    |                                                                                                   | $\mathbb O$                                                                              | $\mathbf{1}$   | 4d                                                                                                    |                                                 |
| Health Informatics Seminar Series - Oct. 14, 2020 .                                                                                    | Œ                                                                                                 | $\mathbb O$                                                                              | $\overline{c}$ | Oct 8                                                                                                   |                                                 |
| Health Informatics Seminar Series - Wednesday, October 7, 2020                                                                         | œ                                                                                                 | $\circ$                                                                                  | 1              | Oct 2                                                                                                   |                                                 |
| Health Informatics Seminar Series - Wednesday, September 30, 2020                                                                      | a                                                                                                 | $\circ$                                                                                  | 3              | Sep 24                                                                                                  |                                                 |
| Actionable Health Informatics for Community Care - WEBEX ONLY                                                                          |                                                                                                   | $\circ$                                                                                  | $\mathbf{1}$   | Aug 20                                                                                                  |                                                 |
| Project Funding Opportunity - Seoul Innovation QuickFire Challenge                                                                     |                                                                                                   | $\circ$                                                                                  | $\circ$        | Aug 13                                                                                                  |                                                 |
| Leveraging Standardized Clinical Data to Advance Discovery                                                                             |                                                                                                   | $\mathbb O$                                                                              | $\circ$        | Aug 4                                                                                                   |                                                 |
| UNC Program for Precision Medicine in Healthcare (PPMH) for Precision Health @UNC                                                      | Œ                                                                                                 | $\circ$                                                                                  | $\circ$        | <b>Jul 30</b>                                                                                           |                                                 |
| <b>Recent Events</b>                                                                                                    | Œ                                                                                                 | $\circ$                                                                                  | 1              | Jun 3                                                                                                   |                                                 |
| Virtual Internship Presentations - April 23                                                                                            | <b>M</b>                                                                                          | $\mathbf{1}$                                                                             | 1              | Apr 23                                                                                                  |                                                 |
| BMHI Virtual Internship Presentations - April 9                                                                                        |                                                                                                   | $\circ$                                                                                  | $\mathbf{1}$   | Apr 8                                                                                                   |                                                 |
|                                                                                                    |                                                                                                   | $\circ$                                                                                  | $\mathbf{1}$   | Apr 1                                                                                                   |                                                 |
|                                                                                                    | <b>KX</b> Most Visited <b>A</b> Real-Time Lightning<br>Virtual Internship Presentations - April 9 | Health Informatics Seminar (8/26/2020) : Mark Scrimshire on Consumer Powered Delivery of |                | ITS Service Status M NWSRaleighLatestB To Domain Req - Top L TV Watch live TV chan 2 WatchNews.pro - Li | … ◎ ☆<br><b>CALL</b><br>$\equiv$<br>+ New Topic |

*Figure 3 Messages in Selected Category*

Click on a topic to see the actual message (Figure 4).

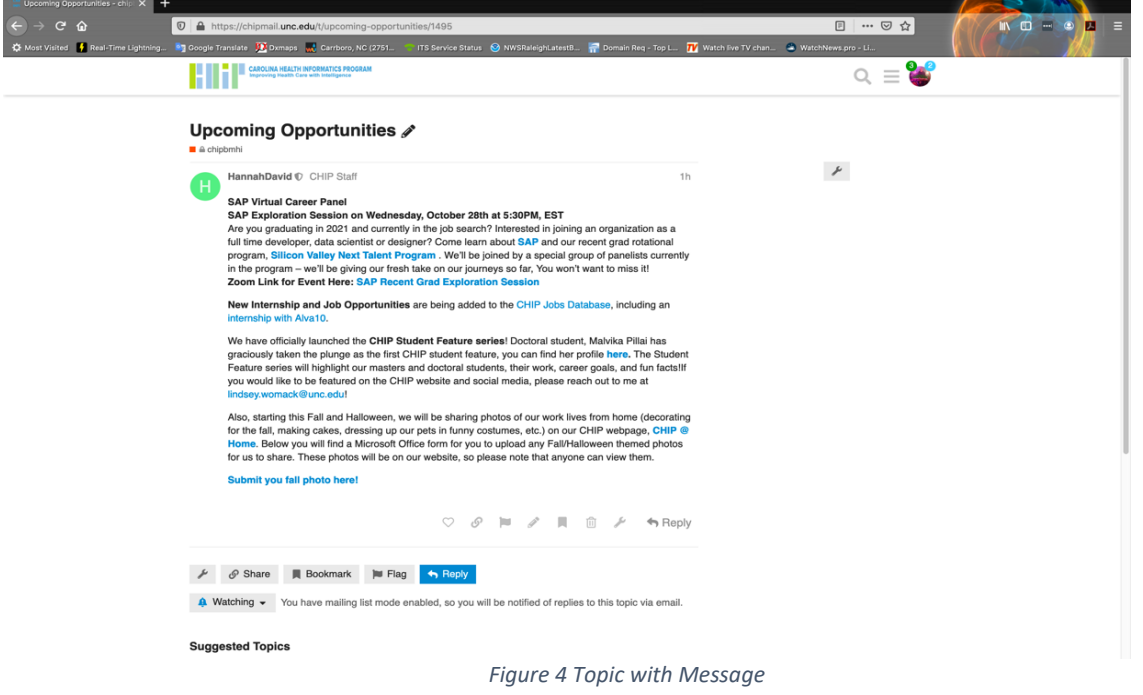

You can click on **Reply** to reply to the message. Enter your reply in the text box on the lower left (Figure 5).

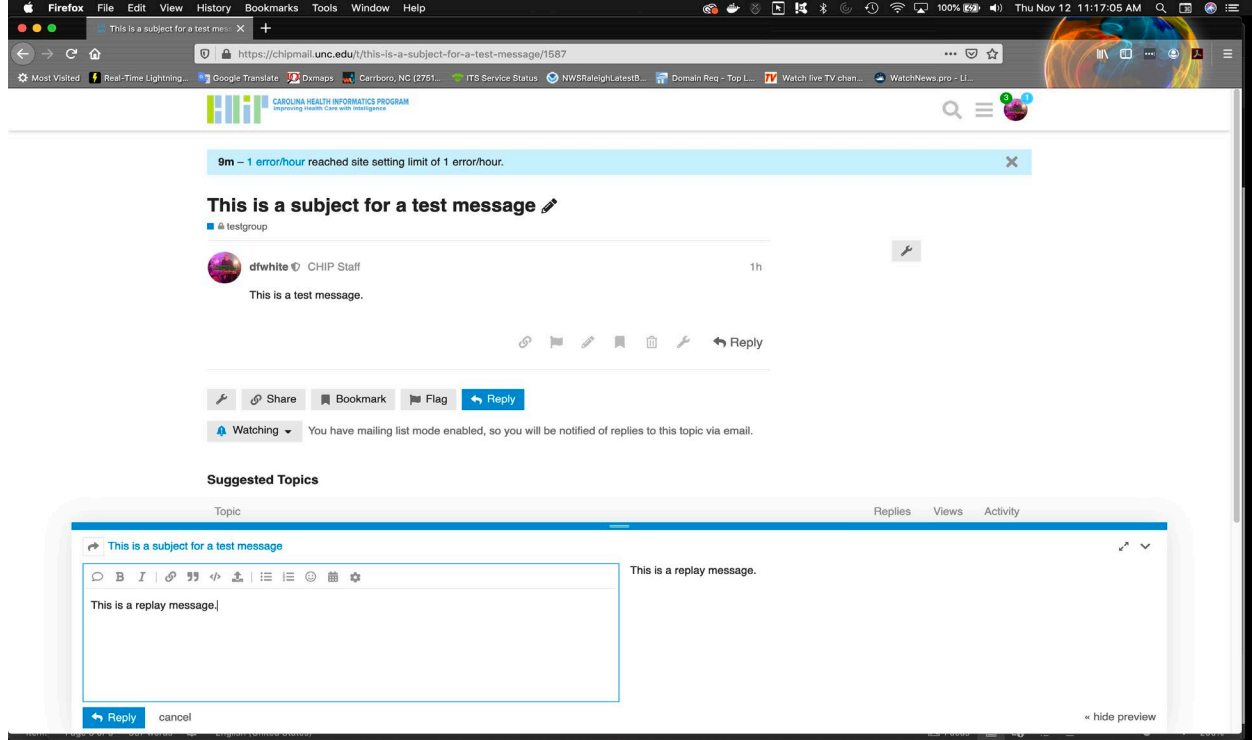

*Figure 5 Reply Message*

To go back to the Discourse home page, click the CHIP logo in the upper left and the home page will redisplay (Figure 6).

| Firefox File Edit View History<br>C.                         | Bookmarks Tools Window Help                                                                                                    | 国 誠 多<br>$\bullet$           |              |                |                        | ⊙ ≥ Ω 100% Ø (0) Thu Nov 12 11:20:11 AM Q R @ E                                                                                                    |  |
|--------------------------------------------------------------|----------------------------------------------------------------------------------------------------|------------------------------|--------------|----------------|------------------------|----------------------------------------------------------------------------------------------------|--|
| Carolina Health Informatics Pro X<br>$\bullet\bullet\bullet$ | $+$                                                                                                    |                              |              |                |                        |                                                                                                    |  |
| $C$ $\hat{\omega}$<br>$\leftarrow$ $\rightarrow$             | $\odot$ $\triangle$ https://chipmail.unc.edu                                                                                                    |                              |              | … 2☆           |                        | $\begin{bmatrix} 1 & 1 \\ 1 & 1 \end{bmatrix} \begin{bmatrix} 1 & 1 \\ 1 & 1 \end{bmatrix} \begin{bmatrix} 1 & 1 \\ 1 & 1 \end{bmatrix}$<br>$\overline{a}$ = |  |
|                                                              | ☆ Most Visited ☆ Real-Time Lightning ■ Google Translate DX Dxmaps (w) Carrboro, NC (2751<br>TTS Service Status MWSRaleighLatestB Pomain Req - Top L TV Watch live TV chan a WatchNews.pro - Li |                              |              |                |                        |                                                                                                    |  |
|                                                              | CAROLINA HEALTH INFORMATICS PROGRAM                                                                                                    |                              |              | $\Omega$       | <b>PAS</b><br>$\equiv$ |                                                                                                    |  |
|                                                              | 12m - 1 error/hour reached site setting limit of 1 error/hour.                                                                                                    |                              |              |                | $\times$               |                                                                                                    |  |
|                                                              | all categories ><br>Latest<br>My Posts<br>Categories<br>Read<br>Top<br>Unread (1)                                                                                                    | New (23)<br><b>Bookmarks</b> |              |                | + New Topic            |                                                                                                    |  |
|                                                              | $\equiv$ Topic                                                                                                    |                              | Replies      | Views          | Activity               |                                                                                                    |  |
|                                                              | This is a subject for a test message<br>A testgroup<br>last visit                                                                                                    |                              | $\mathbf{1}$ | $\mathbf{1}$   | 1m                     |                                                                                                    |  |
|                                                              | Canceled: Student Presentation Practice - AMIA .<br>A chipdoctorate                                                                                                    | m                            | $\circ$      | $\circ$        | 1d                     |                                                                                                    |  |
|                                                              | Student Digest - Nov. 10, 2020 .<br>A chipbmhionline                                                                                                    |                              | 11           | $\overline{c}$ | 1d                     |                                                                                                    |  |
|                                                              | Student Digest - Nov. 10, 2020 .<br>■ A chipbmhi                                                                                                    |                              | 1.           | $\overline{c}$ | 1d                     |                                                                                                    |  |
|                                                              | Student Digest - Nov. 10, 2020 -<br>A chipdoctorate                                                                                                    |                              | 1.           | $\overline{c}$ | 1d                     |                                                                                                    |  |
|                                                              | Summer 2021 Internships .<br>A chipbmhionline                                                                                                    |                              | 1.           | $\mathbf{3}$   | 1d                     |                                                                                                    |  |
|                                                              | Summer 2021 Internships .<br>A chipbmhi                                                                                                    | m                            | 1.           | $\mathbf{3}$   | 1d                     |                                                                                                    |  |
|                                                              | FW: Student Presentation Practice - AMIA .<br>A chipdoctorate                                                                                                    |                              | $\Omega$     | $\mathfrak{2}$ | 2d                     |                                                                                                    |  |
|                                                              | BMHI Virtual Internship Presentations - This week! -<br>$\blacksquare$ $\triangle$ chipall                                                                                                    | $\blacksquare$               | $\circ$      | $\overline{1}$ | 3d                     |                                                                                                    |  |
|                                                              | <b>PATTIE Users</b><br>PATTIE Users                                                                                                    | GP.                          | 1            | $\overline{4}$ | 3d                     |                                                                                                    |  |

*Figure 6 Discourse Home Page*

To create a completely new message, click on the **New Topic** button on the upper left and the new topic text box will display (Figure 7).

| … ◎ ☆<br>$\leftarrow$ $\rightarrow$ $\alpha$ $\alpha$<br>O A https://chipmail.unc.edu/c/chipall/102<br>West Visited F. Real-Time Lightning 8 Google Translate 22 Dxmaps and Carrboro, NC (2751<br>TTS Service Status @ NWSRaleight.atestB # Domain Req - Top L TV watch live TV chan @ WatchNews.pro - Li<br>$\circledcirc = \bullet$<br><b>CAROLINA HEALTH INFORMATICS PROGRAM</b><br>$\times$<br>1m - 1 error/minute reached site setting limit of 1 error/minute.<br>$\blacksquare$ $\triangle$ chipall $\triangleright$<br>My Posts<br>Read<br>Calendar<br>Latest<br>Top<br>New $(3)$<br><b>Bookmarks</b><br>Agenda<br>$\cancel{P}$ Edit<br>+ New Topic<br>≏<br>$i \equiv$ Topic<br>Activity<br>Replies<br>Views<br># About the chipall category<br><b>Jul 30</b><br>$\circ$<br>1<br>Speaker Event - Dr. Terika McCall .<br>$\circ$<br>4d<br>$\mathbf{1}$<br>Health Informatics Seminar Series - Oct. 21, 2020 .<br>$\circ$<br>5d<br>$\mathcal{I}$<br>Health Informatics Seminar Series - Oct. 14, 2020 .<br>$\overline{c}$<br>$\circ$<br>Oct 8<br>Health Informatics Seminar Series - Wednesday, October 7, 2020<br>$\circ$<br>$\mathbf{1}$<br>Oct 2<br><b>OB</b><br>Health Informatics Seminar Series - Wednesday, September 30, 2020<br>Sep 24<br>$\circ$<br>$\mathbf{3}$<br>+ Create a new Topic<br>ノッ<br><b>B</b> & chipall<br><b>兰 Add Event</b><br>Type title, or paste a link here<br>$\checkmark$<br>$O$ B $I$   $O$ 99 $\phi$ $\pm$   $\equiv$ $\equiv$ $O$ $\equiv$ $\approx$<br>Type here. Use Markdown, BBCode, or HTML to format. Drag or paste images. |  | Trying to understand latency/si X E SiriusXM - Stream or Listen to X E SiriusXM - For You | $\times$ |  | Latest chipali topics - Carolina X G boston public radio - Google S X + |  |                                              |
|----------------------------------------------------------------------------------------------------|--|-------------------------------------------------------------------------------------------|----------|--|-------------------------------------------------------------------------|--|----------------------------------------------|
|                                                                                                    |  |                                                                                           |          |  |                                                                         |  | $\blacksquare$<br>$\vert \mathbf{z} \vert$ = |
|                                                                                                    |  |                                                                                           |          |  |                                                                         |  |                                              |
|                                                                                                    |  |                                                                                           |          |  |                                                                         |  |                                              |
|                                                                                                    |  |                                                                                           |          |  |                                                                         |  |                                              |
|                                                                                                    |  |                                                                                           |          |  |                                                                         |  |                                              |
|                                                                                                    |  |                                                                                           |          |  |                                                                         |  |                                              |
|                                                                                                    |  |                                                                                           |          |  |                                                                         |  |                                              |
|                                                                                                    |  |                                                                                           |          |  |                                                                         |  |                                              |
|                                                                                                    |  |                                                                                           |          |  |                                                                         |  |                                              |
|                                                                                                    |  |                                                                                           |          |  |                                                                         |  |                                              |
|                                                                                                    |  |                                                                                           |          |  |                                                                         |  |                                              |
|                                                                                                    |  |                                                                                           |          |  |                                                                         |  |                                              |
|                                                                                                    |  |                                                                                           |          |  |                                                                         |  |                                              |
|                                                                                                    |  |                                                                                           |          |  |                                                                         |  |                                              |
|                                                                                                    |  |                                                                                           |          |  |                                                                         |  |                                              |
|                                                                                                    |  |                                                                                           |          |  |                                                                         |  |                                              |
|                                                                                                    |  |                                                                                           |          |  |                                                                         |  |                                              |
|                                                                                                    |  |                                                                                           |          |  |                                                                         |  |                                              |
|                                                                                                    |  |                                                                                           |          |  |                                                                         |  |                                              |
|                                                                                                    |  |                                                                                           |          |  |                                                                         |  |                                              |
|                                                                                                    |  |                                                                                           |          |  |                                                                         |  |                                              |

*Figure 7 New Topic*

Click in the **Type title, or paste a link here** text box to create a topic (subject) for your message. Then click in the text box with the statement **Type here. Use Markdown, BBCode, or HTML to format. Drag or paste images** text to enter your message. Select the **Create topic** button to send your message (Figure 8).

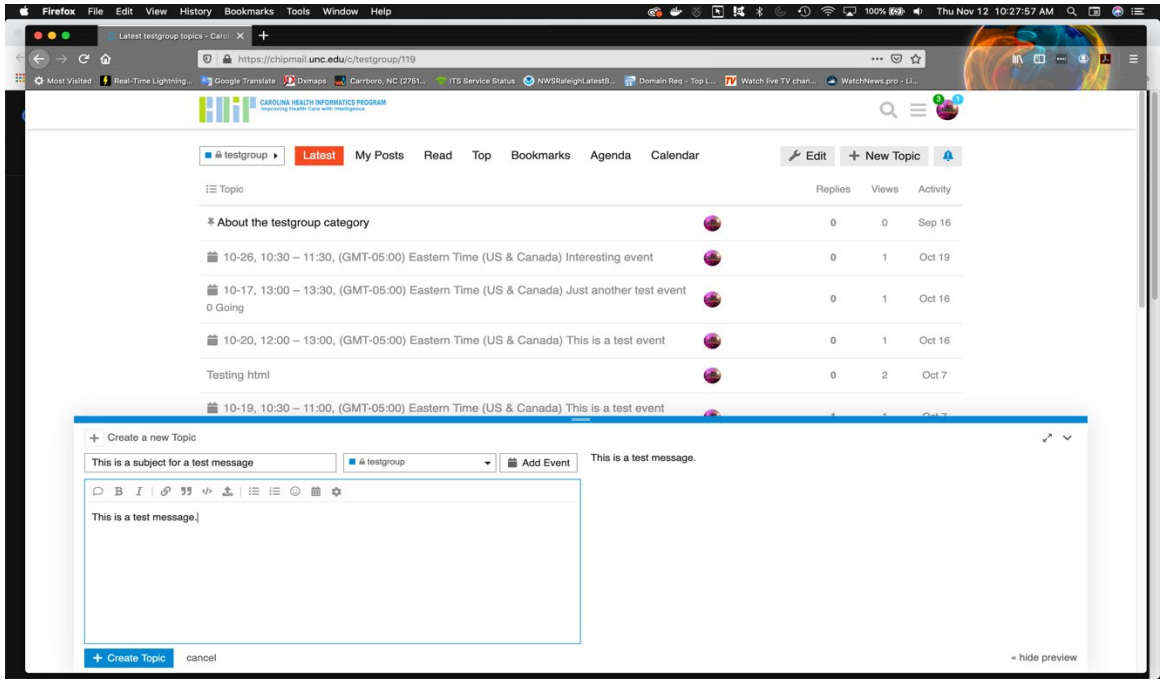

*Figure 8 Test Message*

The completed message will be sent via email to subscribers to the list and will be visible to web Discourse users who have access to this particular category. It will appear similar to Figure 9 in the Discourse web interface.

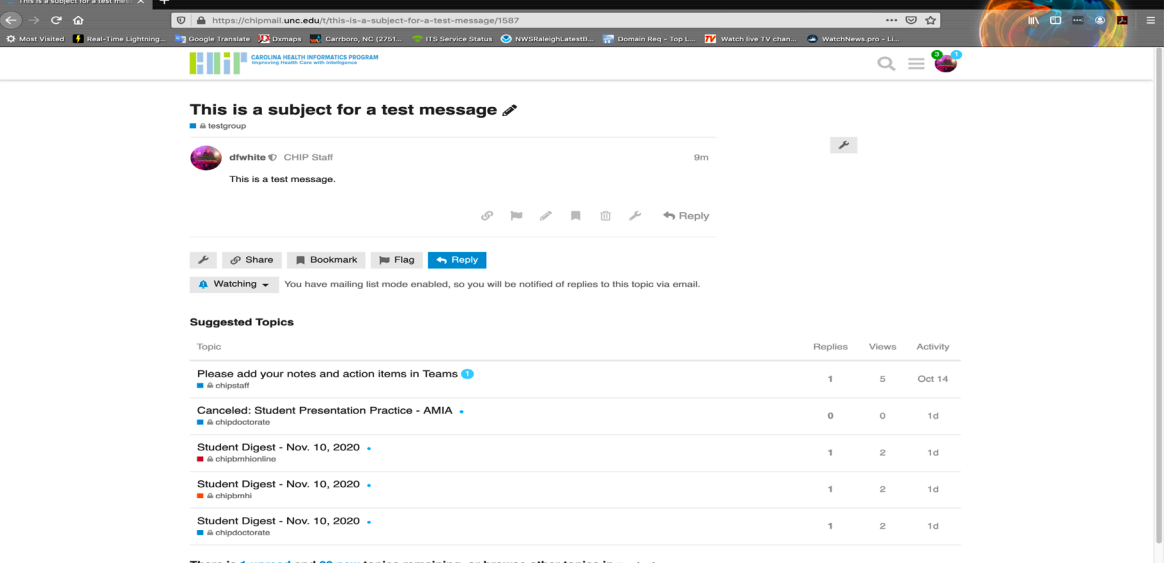

*Figure 9 Completed Test Message*

To search for a message with a particular topic, select the magnifying glass icon on the upper right. A text box for entering the search terms will appear. See Figure 10.

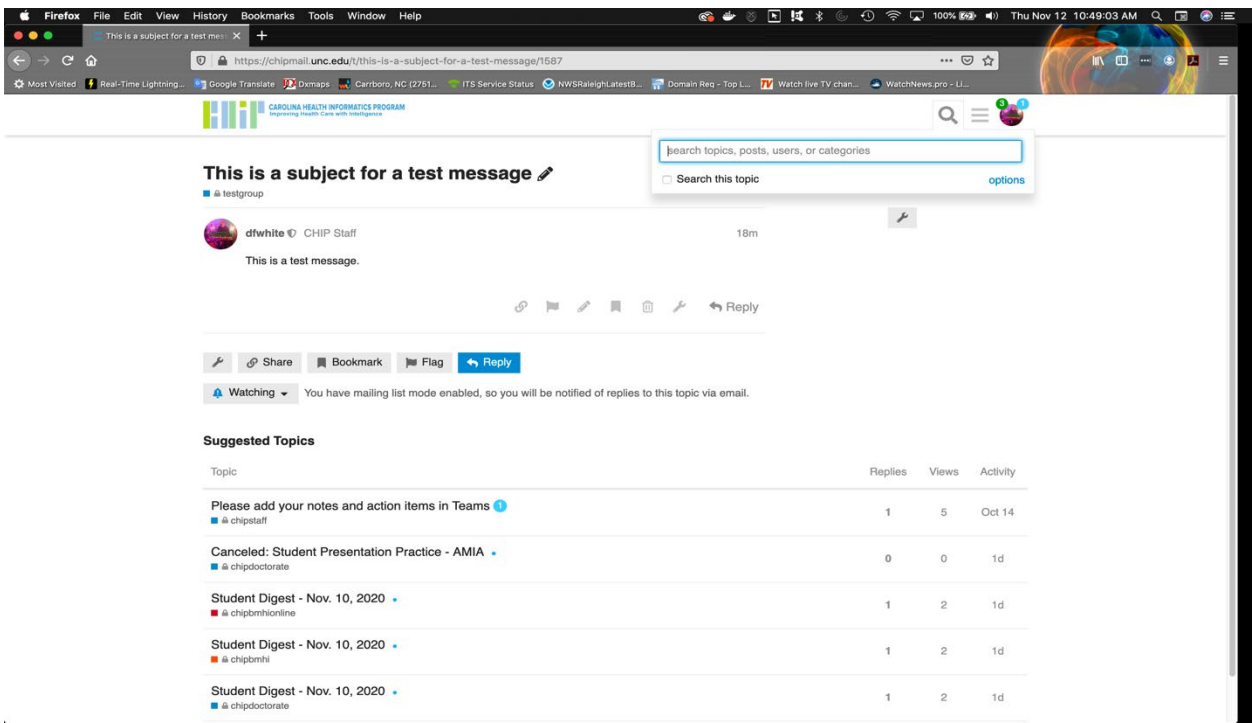

*Figure 10 Search Term Text Box*

## Enter the search terms in the text box (Figure 11)

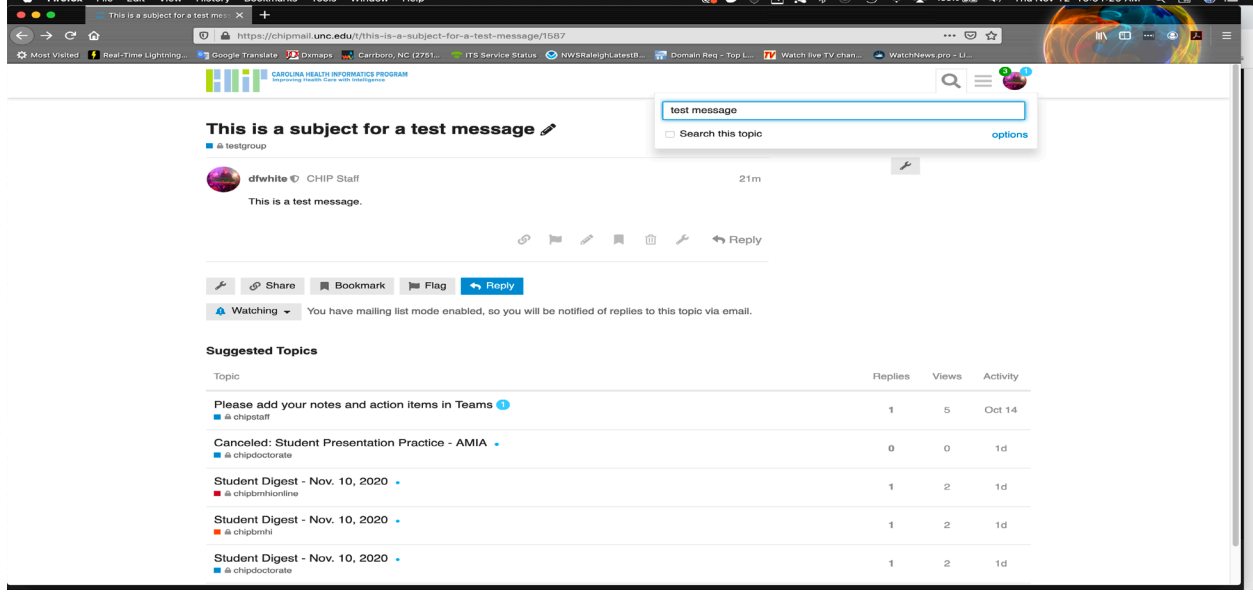

*Figure 11 Entering Search Terms*

Messages with those search terms will appear in a list sorted by message date. The list will include all categories accessible by your account (Figure 12). An **Advanced Search** set of options will also appear on the right which can be used to narrow down your search.

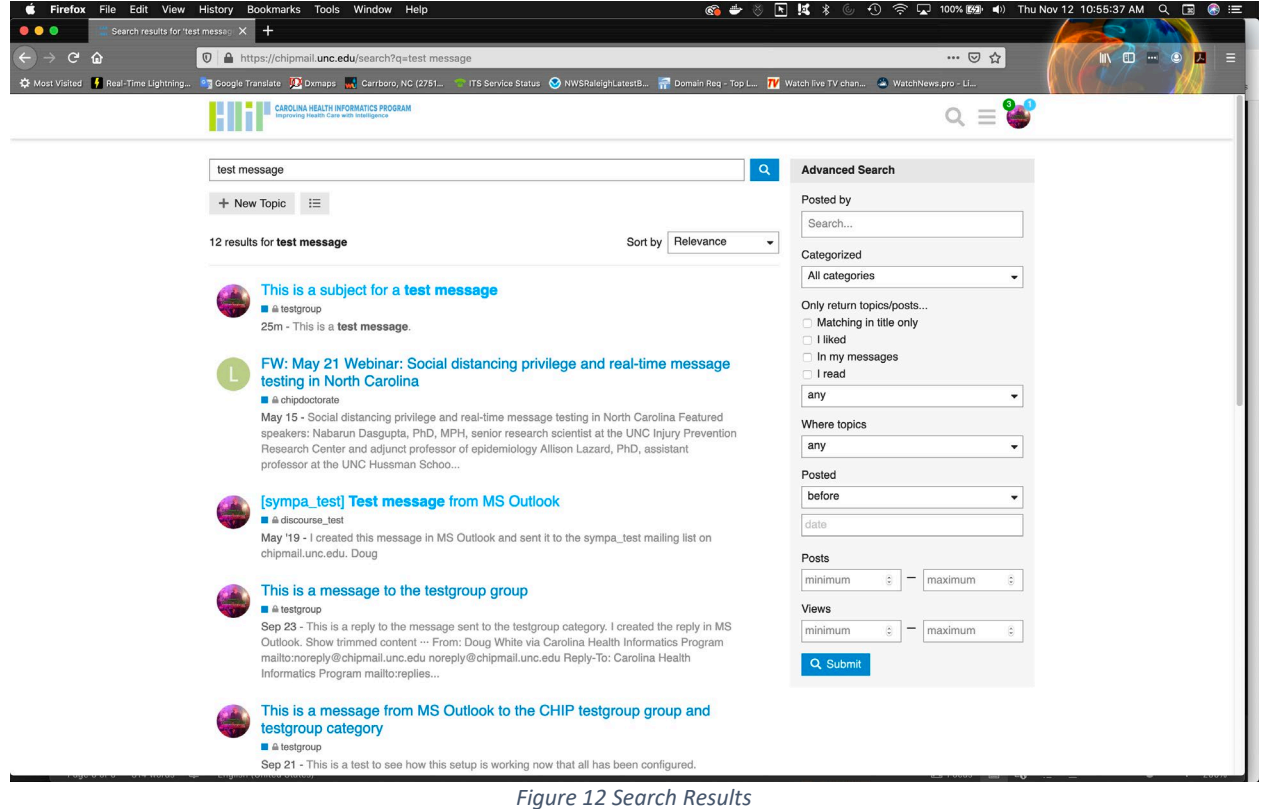

The **[Discourse New User Guide](https://meta.discourse.org/t/discourse-new-user-guide/96331)** provides more details and Sitepoint has a great **[Discourse cheat](https://www.sitepoint.com/community/t/discourse-cheat-sheet/733)**  [sheet](https://www.sitepoint.com/community/t/discourse-cheat-sheet/733). The mobile app for Discourse is DiscourseHub which is available on the Google Play [Store](https://play.google.com/store/apps/details?id=com.discourse&hl=en_US&gl=US) and the [Apple App Store.](https://apps.apple.com/us/app/discourse-hub/id1173672076) General help for Discourse is available at the official discussion site for Discourse [meta.discourse.org](https://meta.discourse.org/) which is also powered by Discourse.